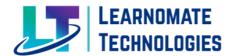

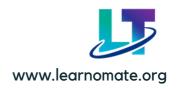

**Learnomate Technologies** is the Information technology company which provide training on different IT Technologies.

Out of that **Oracle DBA** is the one of the fastest growing technology.

Course structure design in such a way that student will learn from Basic concepts to advance.

#### **SQL SYLLABUS KEY POINTS**

## Introduction to SQL

Theoretical Concepts and Importance of SQL

#### **SQL Commands**

DML- Insert, Update, Delete, Call, Explain call, Lock

DDL- Create, Drop, Alter Truncate

DQL-Select

DCL- Grant, Revoke

TCL- Commit, Savepoint, Rollback, Set Transaction, Set Constraints

#### **SQL Clauses**

AND, OR, Not, Where, In, Between, Top, Group by, Having, Like, Order by,

#### **SQL Operators**

Min & Max, Count, Average, Sum, Any, All

#### **SQL Join**

Inner Join, Outer Join, Left Join, Right Join, Full join, self join,

**SQL Store Procedures** 

**SQL Null Functions** 

**SQL Case** 

**SQL Null Functions** 

**SQL Aliases** 

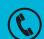

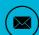

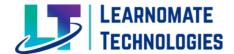

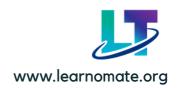

#### **SQL Database**

Create Database, Drop database, Backup database, Create table, Drop table, Alter table Constraints, Unique, Primary key, Foreign key, Check, Default index, Auto increment Sql Dates, Views, Injection, Hosting, Datatypes.

#### LINUX SYLLABUS KEY POINTS

- Introduction and installation of Ubuntu.
- Add/remove user
- Change ownership/ owner
- Change permissions of files, groups
- Create linux group
- Cut command in linux
- Delete user
- Files & Directories
- Grep command
- Linux file content command
- User management
- MAN Command
- Package in linux
- Rename & delete Linux Backup
- Tr command in linux
- Vi editor
- Unix command.

For detailed syllabushttps://learnomate.org/linuxsqlsyllabus/

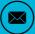

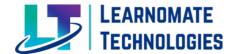

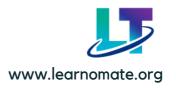

#### ORACLE DBA SYLLABUS KEY POINTS

#### **Oracle Architectures**

SGA, PGA, Backgroud processes, Instance, Parameter files, Datafile, Controlfile, Archive logs, Oracle multitenant Architecture, Static and Dynamic parameters, Password file.

## Installation and Configuration of Oracle 19C Database

Introduction & theoretical concepts of Database, Installation of Oracle Linux on Virtual box, Oracle Database Software Installation, Database Installation using dbca, Remote access through MobaXterm and Putty.

#### **User Management**

Practical demonstration on User creation, Privileges, Role, create profile, Datafiles, Listener Configuration, tns configuration, alert log file.

#### **Tablespace Management**

Automatic Segment space management, Understanding Segments / extents and blocks Block utilization parameters, Different block Sizes.

#### **Backup & Restoration**

EXPDP & IMPDP: Schema level backup, Table level backup, Tablespace backup, Content & query, Table\_Exist\_Action, restoration, Datapump usage and Scenarios. RMAN: How to take full database backup and restoration, Archve log backup.

#### **ASM (Automatic Storage Management)**

Theoretical Concept of ASM and Installation and configuration of ASM, Mirroring and Striping, Rebalancing, ASM disk management, ASM Power Limit,

#### Dataguard

Dataguard Architecure, Configure standby databaseby active duplicate method, types of standby database, MRP process, tns and listener configuration.

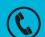

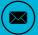

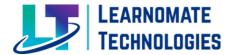

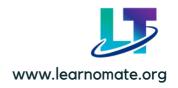

#### **Shell Scripting**

Understanding Cronjob, writing basic scripts

#### **Patching**

Practical on how to apply patch on database software and related concepts, Types of patches.

#### Upgradation

Upgrade database from 12C to 19C.

#### **OEM and Performance Tuning**

Understand how to generate AWR/ADDM/ASH reports, Index Rebuilding, Gather stats, Blocking in SQL Statement

#### **Real Time Scenarios**

- Loss of a Control File.
- Loss of a Redo Log File.
- Loss of a Data File in NOARCHIVELOG Mode.
- Loss of a Noncritical Data File in ARCHIVELOG Mode.
- Loss of a System-Critical Data File in ARCHIVELOG Mode.
- Oracle Recovery Manager.
- Backups using Oracle Recovery Manager
- Recovery using Oracle recovery manager.
- Database Cloning using RMAN.
- Tablespace Point in time recovery.
- Incomplete recovery.
- Database and Instance Metrics.
- Reacting to Performance Issues.

For detailed syllabushttps://learnomate.org/syllabus/

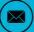

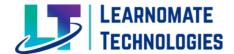

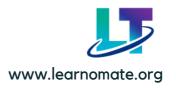

# **TOOLS**

- SQL Developer
- Ubuntu
- Oracle Virtual Box
- Oracle Linux
- Oracle Database [12c and 19c]
- MobaXterm
- Putty

# **COURSE DETAILS**

- Trainer: Mr. Ankush Thavali
- Training Duration: 3 Months
- Fees: Rs. 39999 [499\$ USD]
   [Online and Offline Training available]

# **PROJECT DETAILS**

- Healthcare Domain
- Banking Domain

# **SEMINAR AND SPECIAL LECTURES**

Oracle DBA Demo Lecture: https://youtu.be/YvQ6zYfh\_fM

Ashish Sir for Oracle Golden Gate [2 Lectures]
Mohit Sir for Oracle Cloud [2 Lectures]
Naresh sir for PL/SQL [2 Lectures]

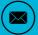

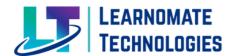

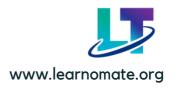

# TRAINING HIGHLIGHTS

- Recording Access shared to students on Learnomate App
- Mock interviews [Technical+Manager+Hr]
- Interview preperation/linkedin and Naukari.com profile
- Professional Resume building by Industrial working mentors
- Dedicated Support Team to solve issues [8 Am to 8 Pm]
- Interview Question course available for interview Preparation [Free for Learnomate students]
- Placement assistance/Job requirement notification support/Hr contacts

# **CONTACT DETAILS**

If you required any further information, please fill free to contact us.

# Learnomate Technologies Pvt. Ltd

(Sai Luxuria, Office No 15, 3rd Floor, Bhumkar Chowk, Wakad, Pune, Maharashtra, 411057 India)

**Learnomate HR Team Contact Details:** 

Call/WhatsApp: +91 7757062955

+91 7822917585

Email: info@learnomate.org

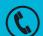

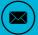

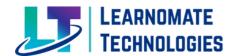

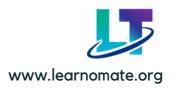

# THANK YOU

# **FOLLOW US**

- https://www.youtube.com/@learnomate
- https://www.linkedin.com/company/learnom atetechnologies/
- https://www.facebook.com/learnomate
- https://www.instagram.com/learnomate/

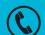

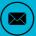